# **Montageanleitung Richtantenne für ALF**

## **Grundlegendes**

Diese Antenne ist eine für das 2.4 GHz WLAN Frequenzband konzipierte Richtantenne mit einem Leistungsgewinn von 17dBi. Durch den satten Leistungsgewinn und die starke Signalbündelung lassen sich sehr hohe Distanzen überbrücken. Die Montage erfolgt an einem Mast/Stab mit Durchmesser 38 – 51mm. Das Antennenkabel ist nach der Montage fest zu verschrauben, die beiden Antennen in direkter Ausrichtung zueinander montieren.

## **Montage:**

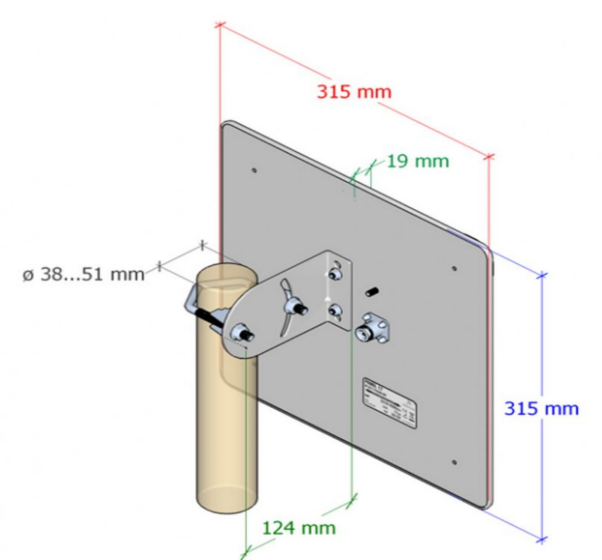

**Achtung:** Es wird keine Haftung für Performance- oder Haltbarkeits-Problemen, Verlusten übernommen, wenn die Montage nicht gemäß dieser Anleitung durchgeführt wurde.

Unter der Web-Adresse https://www.process-informatik.de stehen produktspezifische Dokumentationen oder Software-Treiber/-Tools zum Download bereit. Bei Fragen oder Anregungen zum Produkt wenden Sie sich bitte an uns.

> Process-Informatik Entwicklungsgesellschaft mbH Im Gewerbegebiet 1 DE-73116 Wäschenbeuren +49 (0) 7172-92666-0

> > info@process-informatik.de https://www.process-informatik.de

> > > Copyright by PI - 2024

#### **Menübaum Webseite: QR-Code Webseite:**

- + Produkte / Doku / Downloads
	- + Zubehör
		- + Antennen / Zubehör + Richtantenne für ALF

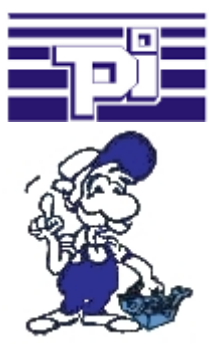

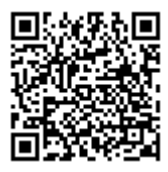

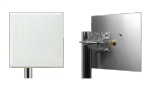

Bitte vergewissern Sie sich vor Einsatz des Produktes, dass Sie aktuelle Treiber verwenden.

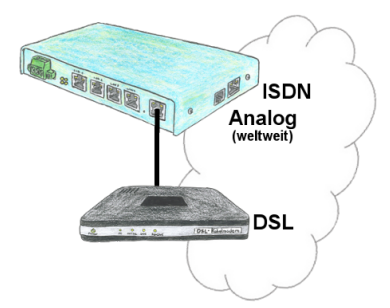

Sie benötigen eine Gerätefamilie mit der Sie sämtliche Ihrer Anforderungen lösen können? Kein Problem, mit dem TELE-Router sind Sie in der Lage, eine Kopplung über Analog, ISDN oder auch PPPoE (mit DSL-Kabelmodem) aufzubauen. Die Geräte sind jeweils untereinander kompatibel, so daß keine weitere zusätzliche Hardware benötigt wird.

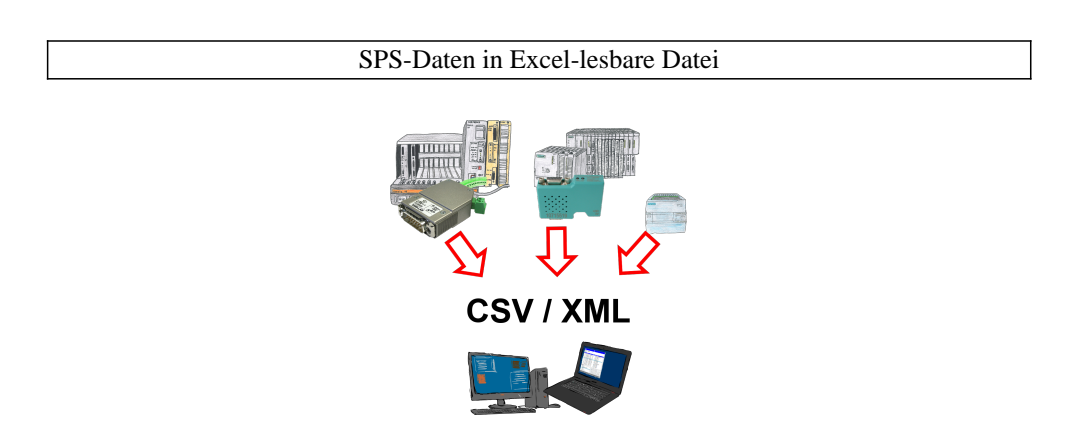

Sichern Sie Ihre SPS-Inhalte, Produktionsdaten in einer Datei auf Ihrem PC. Diese Datei, eine CSV- oder XML-Datei (lizenzabhängig) kann dann z. Bsp. mit Excel weiterverarbeitet werden.

 Eine Datei die sämtliche projektierte Variablen in einer unendlich langen Liste mit passendem Zeitstempel mitschreibt, entweder vom PC gesteuert oder auch über einen SPS-Trigger (lizenz abhängig). Egal welche Siemens Steuerung, sobald Netzwerk-Anschluss vorhanden ist steht dem Aufzeichnen nichts mehr im Weg.

 Mit S7-LAN für PPI, MPI oder Profibus oder S5-LAN++ für S5-Steuerungen können auch Steuerungen ohne Netzwerk-Anschluss angesprochen und aufgezeichnet werden. Und das lizenzabhängig mit mehreren Verbindungen parallel.

### Profinet-Teilnehmer-Analyse

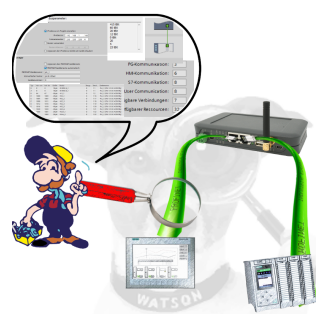

Genaue Analyse Ihrer Profinet Teilnehmer.

Adressen, Konfigurationen und weitere Daten können direkt aufgezeichnet werden. Sehen Sie sofort mögliche Konflikte aufgrund der Konfiguration.

### Fernwartung einer Beckhoff-Steuerung

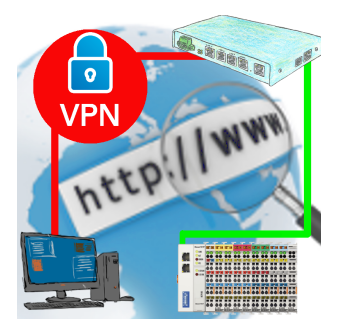

Fernwartung einer Beckhoff-Steuerung mit Netzwerk-Anschluss über gesicherten VPN-Tunnel des TeleRouter